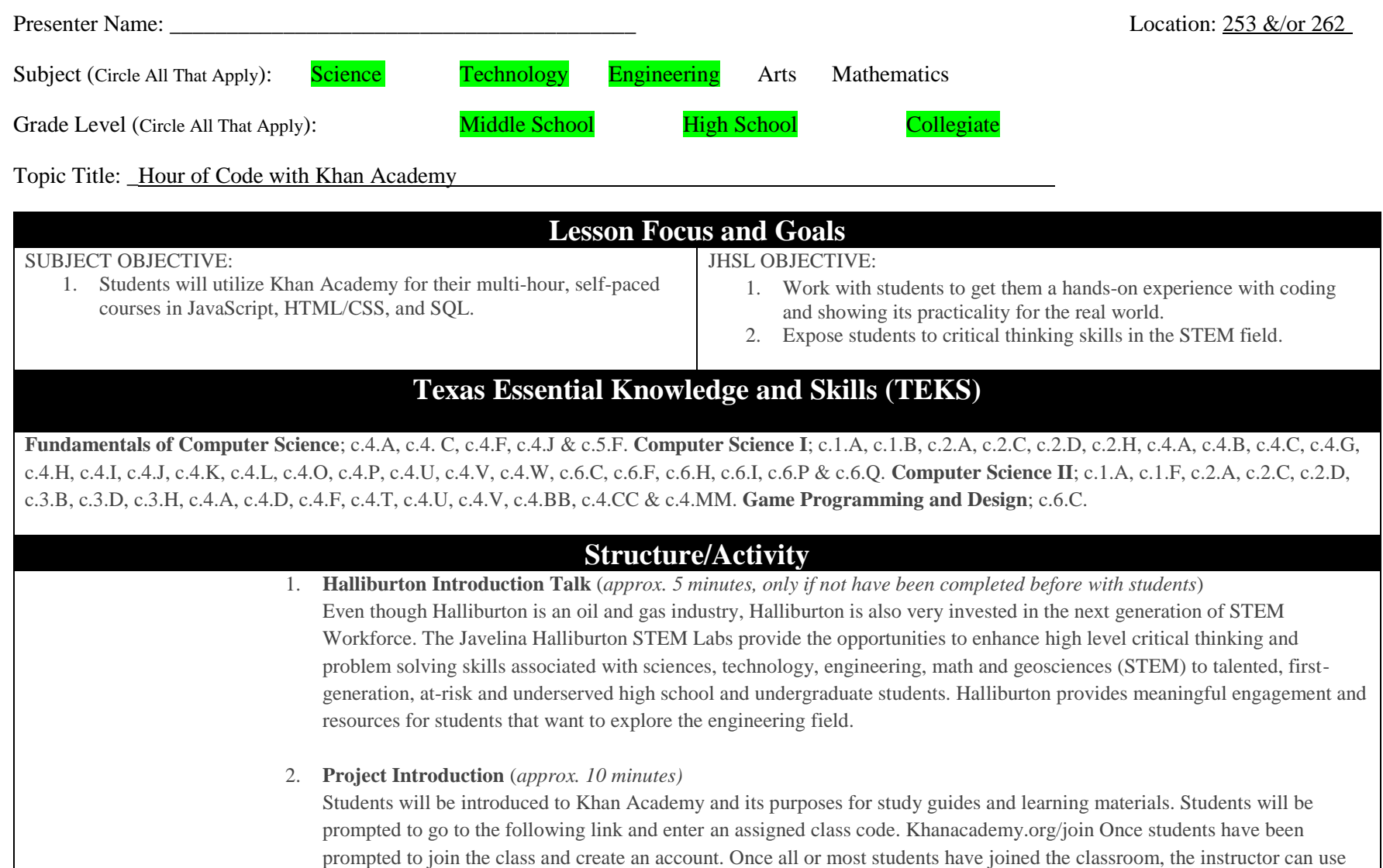

the teachers account to assign one of the Hour of Code Classes to the students. The students will be able to find the assignments on the Learner Homepage if they refresh their dashboard or the can follow the links in their email from Khan Academy. Instructors will be able to follow the progress of each student and their scores for each assignment in the lesson. Also once students have made an account to join this classroom, they may continue to use their account after the workshop to work on assignments not finished or new projects at their leisure. For students who finish the lesson at a quicker pace, may continue to use their account to look at more challenging coding to explore.

- 3. **Hour of Code Lessons** (*approx. 60 minutes*)
	- a. **Hour of Drawing with Code:** This hour teaches your students to program using JavaScript. They'll use JavaScript to program drawings and finish with a fun project to draw either a snowman, animal, or self-portrait.
	- b. **Hour of Webpages:** This hour teaches your students to make their own webpages using the basics of HTML and CSS, finishing with a holiday greeting card.
	- c. **Hour of Databases:** This hour teaches the fundamentals of databases, which are how apps store data about users and content. Your students will use SQL to create tables with data and query them, finishing with a project to create a database for an imaginary store.

Each option includes the following content:

- Instructional videos and "talk-throughs". Talk-throughs are like videos, but you can pause them and play with the code in realtime.
- Coding challenges, which give the student a chance to practice the concept and give us a way to automatically grade them and award points.
- A final project, a way for students to use what they've learned in a more creative, free-form way.

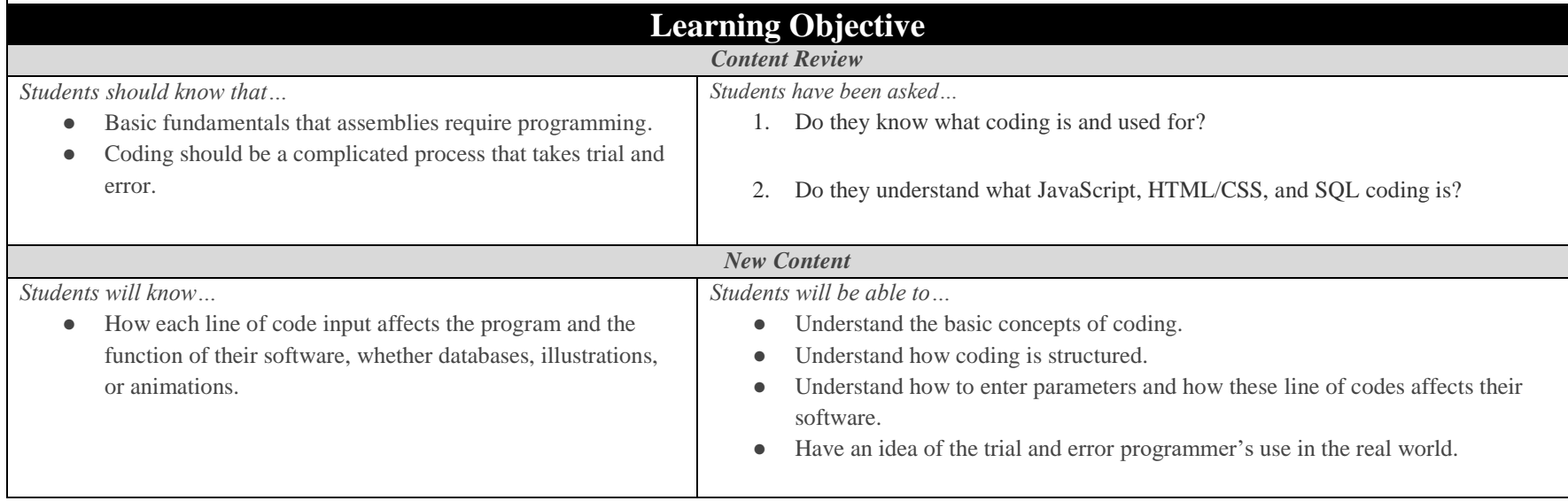

## **Assessment**

Students will be asked to complete a quick evaluation after the workshop so we can continue to improve our services.

## **Sources of Information:**

- 1. **Hour of Code Explanation:** [https://www.khanacademy.org/computing/hour-of-code/hour-of-code-resources/hour-of-code-for](https://www.khanacademy.org/computing/hour-of-code/hour-of-code-resources/hour-of-code-for-teachers/a/using-hour-of-code-in-your-classroom)[teachers/a/using-hour-of-code-in-your-classroom](https://www.khanacademy.org/computing/hour-of-code/hour-of-code-resources/hour-of-code-for-teachers/a/using-hour-of-code-in-your-classroom)
- 2. **Hour of Drawing:** [https://www.khanacademy.org/computing/hour-of-code/hour-of-code-lessons/hour-of-drawing-code/v/welcome-hour](https://www.khanacademy.org/computing/hour-of-code/hour-of-code-lessons/hour-of-drawing-code/v/welcome-hour-of-code)[of-code](https://www.khanacademy.org/computing/hour-of-code/hour-of-code-lessons/hour-of-drawing-code/v/welcome-hour-of-code)
- 3. **Hour of Webpages:** <https://www.khanacademy.org/computing/hour-of-code/hour-of-html/v/making-webpages-intro>
- 4. **Hour of Databases:** <https://www.khanacademy.org/computing/hour-of-code/hour-of-sql/v/welcome-to-sql>